# ЧАСТО ЗАДАВАЕМЫЕ ВОПРОСЫ (F.A.Q.)

#### 1 Не удаётся пройти регистрацию из-за того, что не заполнены все поля

Вероятнее всего у Вас не отображаются кнопки выбора продукта и ввода адреса (см Рис.1).

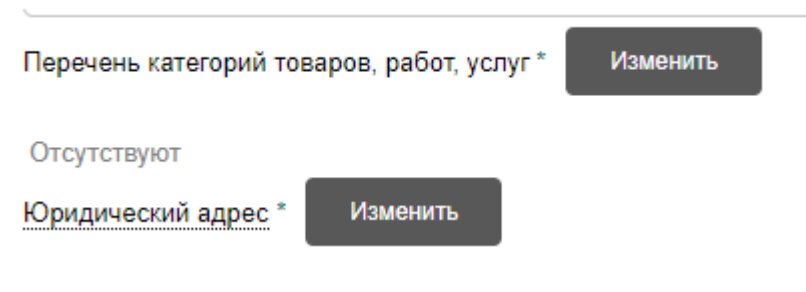

*Рис. 1*

Это могло произойти у Вас из-за чрезмерно жестких настроек безопасности. Вам необходимо добавить нашу площадку в зону "доверенных" (Надёжные узлы) в настройках браузера, чтобы при регистрации и дальнейшем использовании площадки отображались все необходимые кнопки.

Попробуйте обратиться за помощью к системным администраторам в Вашей организации. Либо как вариант - пройти регистрацию с другого браузера.

#### 2 Предоставляем услуги, нет нужной услуги в перечне продуктов

На текущий момент регистрация на ЭТП производится только для организаций, торгующих товарноматериальными ценностями.

**Если Вы производите услугу, на текущий момент Вы не можете зарегистрироваться в системе.**

#### 3 Не могу найти нужный продукт в справочнике продуктов по коду ОКВЭД

Данный классификатор товаров не общероссийский. Он разработан в ГК «Акрон» и используется только у нас.

Поиск можно осуществлять по наименованию продукта. Если у Вас возникают трудности с поиском необходимого класса, Вы можете задать вопрос в техподдержку через форму обратной связи с категорией **«Вопросы регистрации в системе»** и уточнить необходимый Вам класс товара.

## 4 Не пришло письмо на почту с подтверждением учетной записи / прошёл регистрацию, осуществляю вход в систему, площадка пишет, что «Пользователь заблокирован»

Вы можете задать вопрос в техподдержку через форму обратной связи с категорией **«Вопросы регистрации в системе»** с просьбой сбросить Вам текст письма о подтверждении учётной записи.

### 5 Плата за регистрацию на электронно-торговой площадке и за участие в торговозакупочных процедурах

Регистрация на площадке и участие в процедурах бесплатные.

#### 6 Заполнил все графы, кнопка «подать ТКП» не активна

Требуется заполнить каждую строку в блоке предложенные условия.

По каждой позиции, которую Вы предлагаете, необходимо заполнить каждую строку, а для позиций, которые Вы не предлагаете **ничего** не заполнять.

Требуется приложить хотя бы один файл.